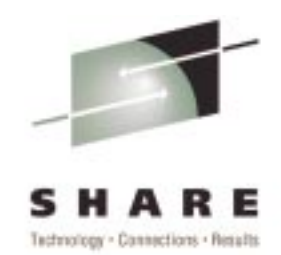

# **LDAP Implementation and Customization on 390 (SHARE Session 2945)**

Tim HahnIBM OS/390 LDAP Development hahnt@us.ibm.com

# **What is <sup>a</sup> Directory?**

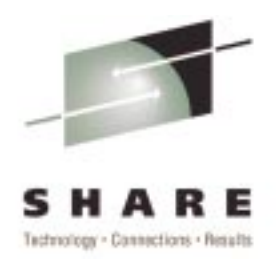

- ► Listing of information about objects phone directory, library card catalog
- Specialized database read bias, static data, not transaction based (atomic)
- $\triangleright$  Not a general purpose database but a limited function database
- Usually distributed (client/server) with <sup>a</sup> defined API interface (LDAP)
- Security based on authentication (network security) and ACLs (access control lists)

#### **Why is <sup>a</sup> Directory Service Important?**

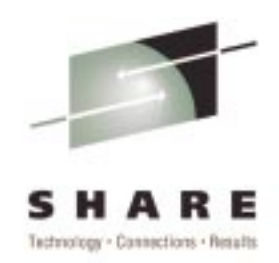

- Example Domain Name Service (DNS). We use it everyday - without it we wouldn't find services on the Internet.
- Within an Intranet or across the Internet there is <sup>a</sup> need toprovide "locating information". Example - BigYellow.com.
- $\blacktriangleright$  In addition, remote, distributed, single point of control is necessary for Enterprise Management. Example - DEN (Directory Enabled Network).
- $\blacktriangleright$  Some view this as the key to PKI (Public Key Infrastructure) and Single Sign-On.

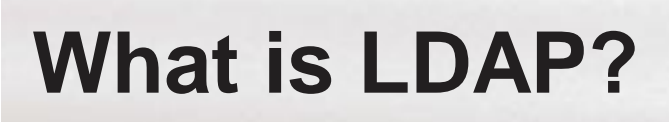

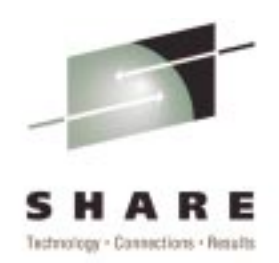

- ► LDAP Lightweight Directory Access Protocol
- ► de-facto Internet (TCP/IP-based) wire protocol for accessing and updating directory information
- $\blacktriangleright$  "V2" defined in Internet Drafts
- ► "V3" defined in IETF RFCs 2251-2256, 2829, 2830
- $\blacktriangleright$  New RFCs all the time (e.g. RFC 2849 LDIF format)

# **The IBM LDAP Solution**

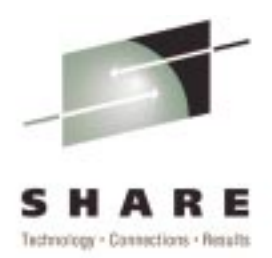

 $\triangleright$  SecureWay Directory - part of SecureWay brand due to strong ties with Security offerings

- $\blacktriangleright$  AIX, z/OS, AS/400 products:
	- ► LDAP V3 protocol
	- ► DB2 backing store
- $\blacktriangleright$  Each platform has made enhancements

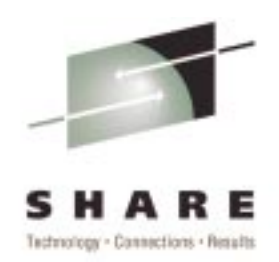

- ► No standards (yet!) for replication or Access control, although there are recent Internet drafts
- $\blacktriangleright$  IBM offerings implement these in the same way
- $\blacktriangleright$  Namespace can be split among servers using referrals
- Replication between platforms is available, within bounds
- Access control lists understood cross-platform, within bounds

#### **Namespace Example Using Referrals and Replication**

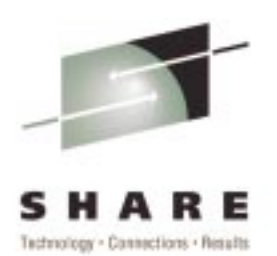

Example using referrals and replication

ussrv (AIX)

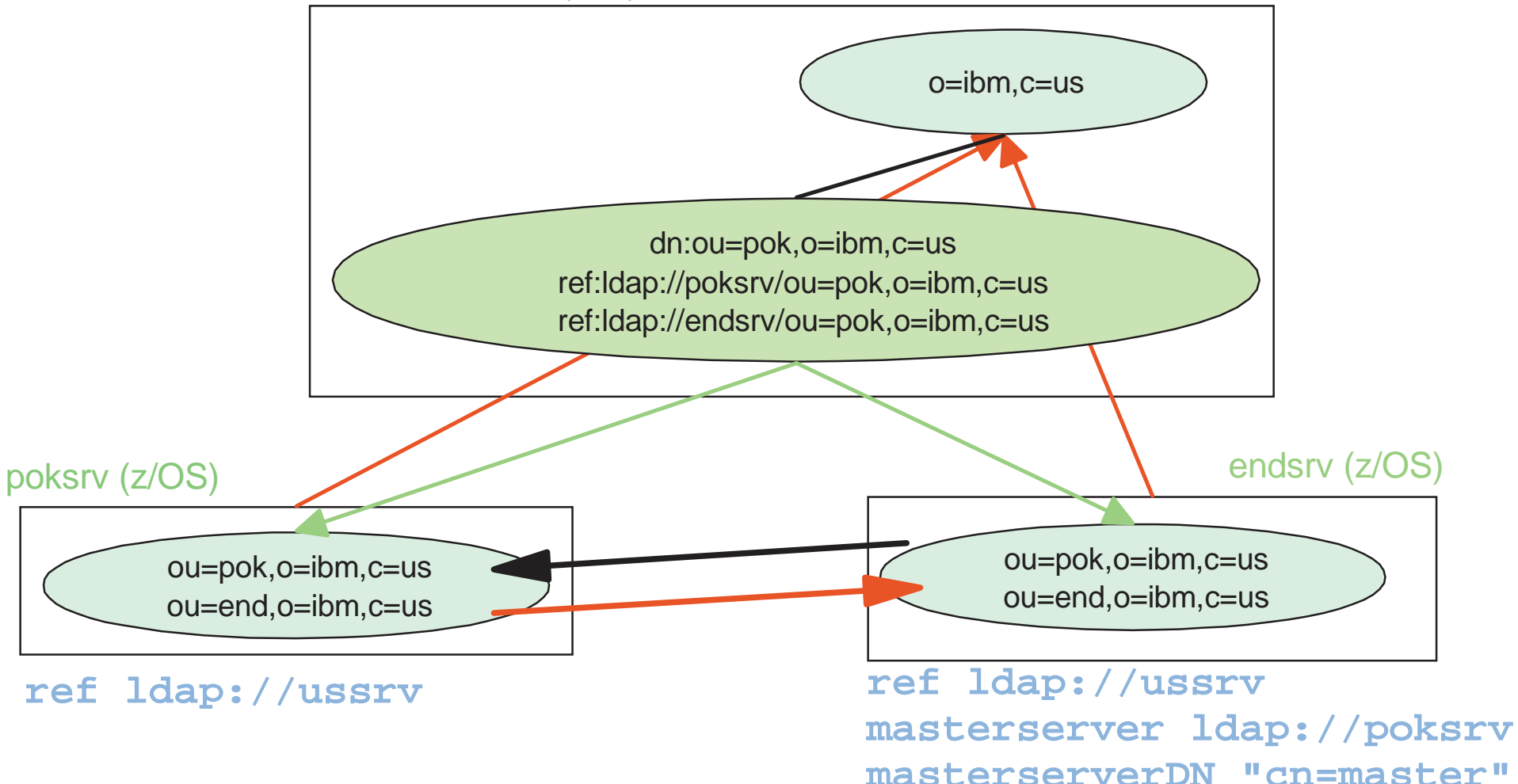

#### **LDAP on OS/390 and z/OS**

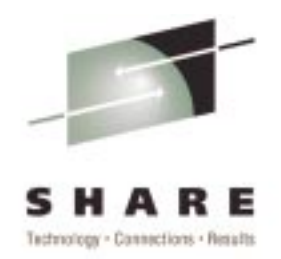

- ► After OS/390 V2R8, both server and client packaged as par<sup>t</sup> of the OS/390 Security Server, always enabled
- Many possibilities for z/OS server configuration:
	- sysplex, multiserver, or single server
	- ► DB2, RACF, or both
	- ► Secure socket, normal socket, or both

# **LDAP on OS/390 and z/OS**

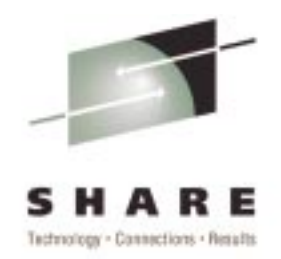

- Makes use of Unix System Services file system
- ► Configuration files install into /usr/lpp/ldap/etc
	- ► Can be moved to datasets
- Default location for configuration and environment files is /etc/ldap
	- ► Customized configuration files can be moved here or full path name can be specified to LDAP Server at start-up (or specify by DD card for started task)
- Client API documentation files (html) installed into /usr/lpp/ldap/doc
- ► z/OS R1 use new LDAP Configuration Utility -LDAPCNF

# **Starting the LDAP Server**

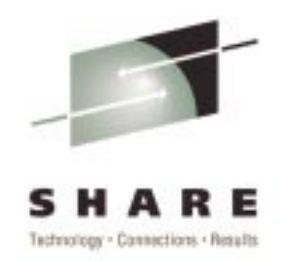

- $\blacktriangleright$  DB2 V5, V6, or V7 is required in order to use the DB2 backing store of the LDAP server
- $\triangleright$  A sample configuration is provided but must be localized to the system/installation
- A sample configuration setup is also provided in /usr/lpp/ldap/examples/sample\_server
- STEPLIB must be setup prior to running the LDAP server (or add PDS(s) to LNKLST)
- ► PDS holding DLLs is <GLDHLQ>.SGLDLNK
- ► z/OS R1, R2 use new LDAP Configuration Utility -LDAPCNF
- ► Post OW50971 (OS/390 V2R10, z/OS R1, z/OS R2) LDAP server must always be  $APF_{\text{conviest IBM Comp}}$  d

#### **Starting the LDAP Server - 2**

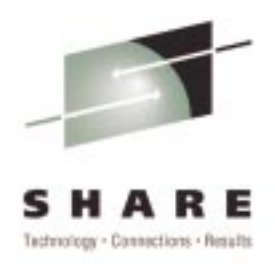

- $\blacktriangleright$  Set up DB2 and start DB2
	- ► Enable CLI
	- <DB2HLQ>.SDSNLOAD in STEPLIB or LNKLST
- ► Bind Plan for CLI (DSNTIJCL sample)
- Run LDAPTBL.JCL to create database, tablespaces, and tables
- $\blacktriangleright$  Modify the slapd.conf file for the system
- Using RDBM
	- ► Run ldif2db (or GLDLD2DB JCL) to prime the Directory
	- **NOTE: RDBM to be removed - USE TDBM!**
- ► Using TDBM
	- ► Run ldf2tdbm (or LDF2TDBM JCL) to prime the Directory
- ► Run slapd (or LDAPSRV JCL) to start the Directory Service
	- $\blacktriangleright$  (Sample JCL can be found in  $\llbracket \mathbf{F} \rrbracket$  (Sample JCL can be found in  $\llbracket \mathbf{F} \rrbracket$ ). If

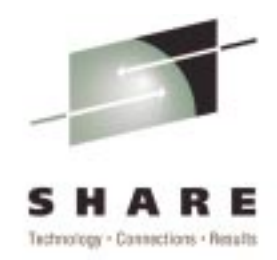

- ► DB2 is not required if only accessing RACF data through LDAP
- STEPLIB must still be set for locating LDAP DLLs prior to running the server (or add PDS to LNKLST)
- ► LDAP PDS (<GLDHLQ>.SGLDLNK) plus other datasets must be APF-authorized and protected (or program-controlled)
- $\triangleright$  If configuring for both DB2 and RACF backing stores, the dataset containing the DB2 CLI DLL must also be APF-authorized and protected (or program-controlled)
- Modify the slapd.conf file for the system

# **LDAP Configuration Utility**

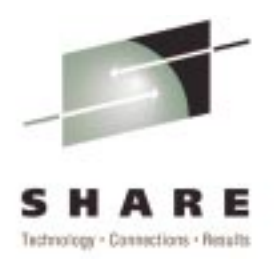

- Streamlines implementation of LDAP servers on <sup>a</sup> system
- $\blacktriangleright$  Input is a set of parameter files
- $\blacktriangleright$  Output is a set of batch jobs (JCL)
- $\blacktriangleright$  Batch jobs should be verified by
	- $\blacktriangleright$  Network Administrators
	- ► Database Administrators
	- $\blacktriangleright$  Security Administrators
	- $\blacktriangleright$  System Programmers
	- ► LDAP Administrators
- Once acceptable, batch jobs should be submitted which will create the necessary configurations and settings for the server

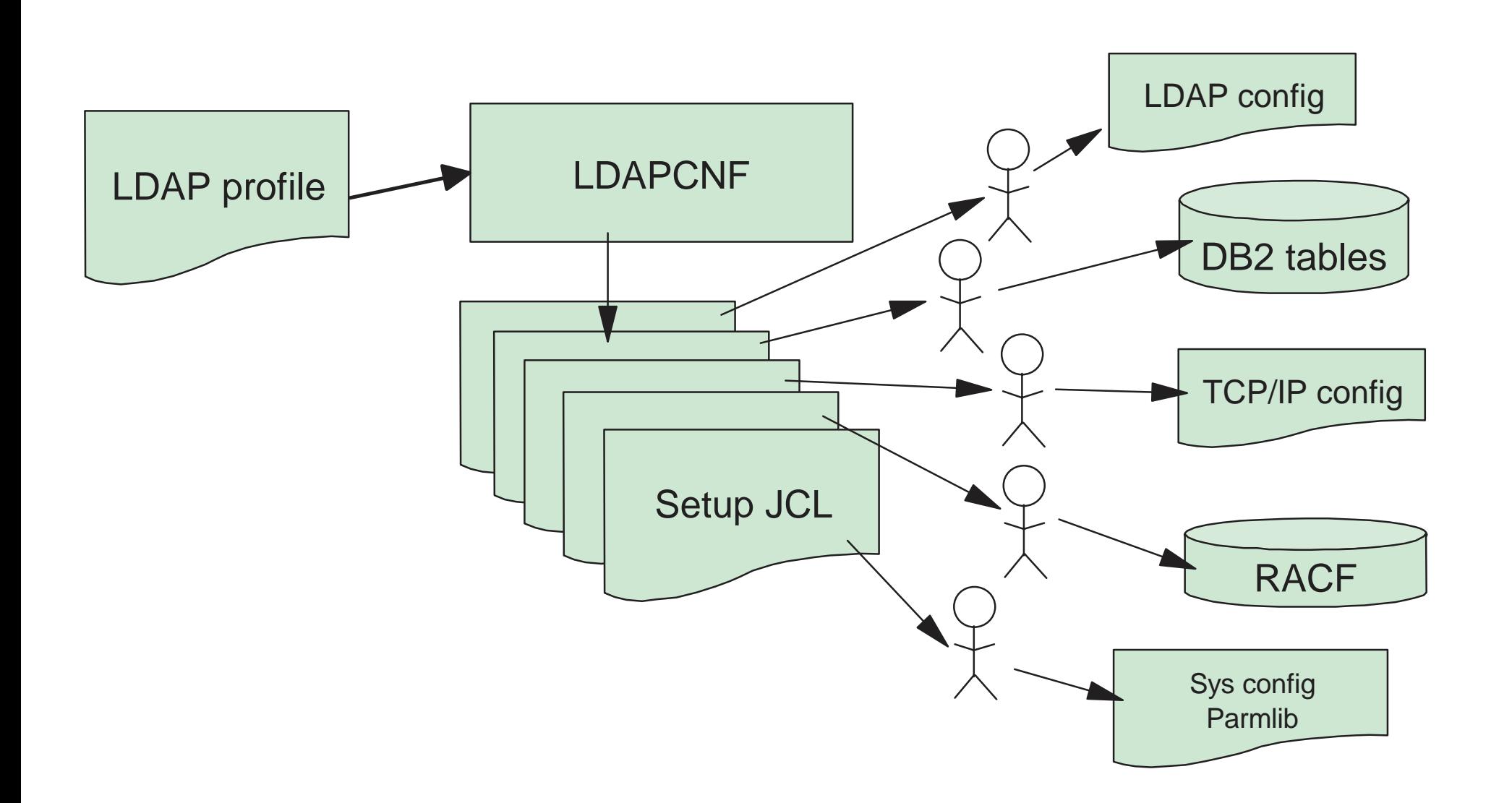

#### **LDAP Configuration Utility**

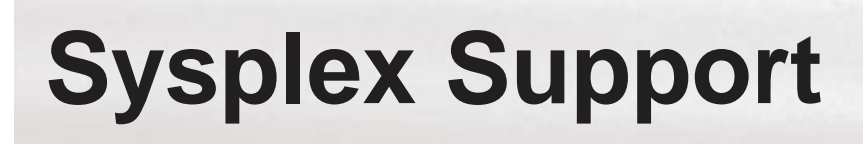

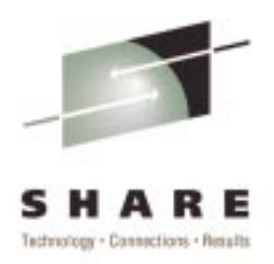

- Multiple LDAP Servers can operate on the same DB2 tables which are made available across <sup>a</sup> sysplex using DB2 data sharing
- Exploits Sysplex DNS and TCP/IP connection optimization for load balancing across the sysplex
- Requires sysplex to be running in GOAL mode

# **Sysplex Support**

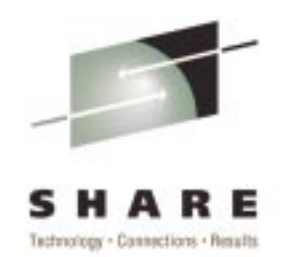

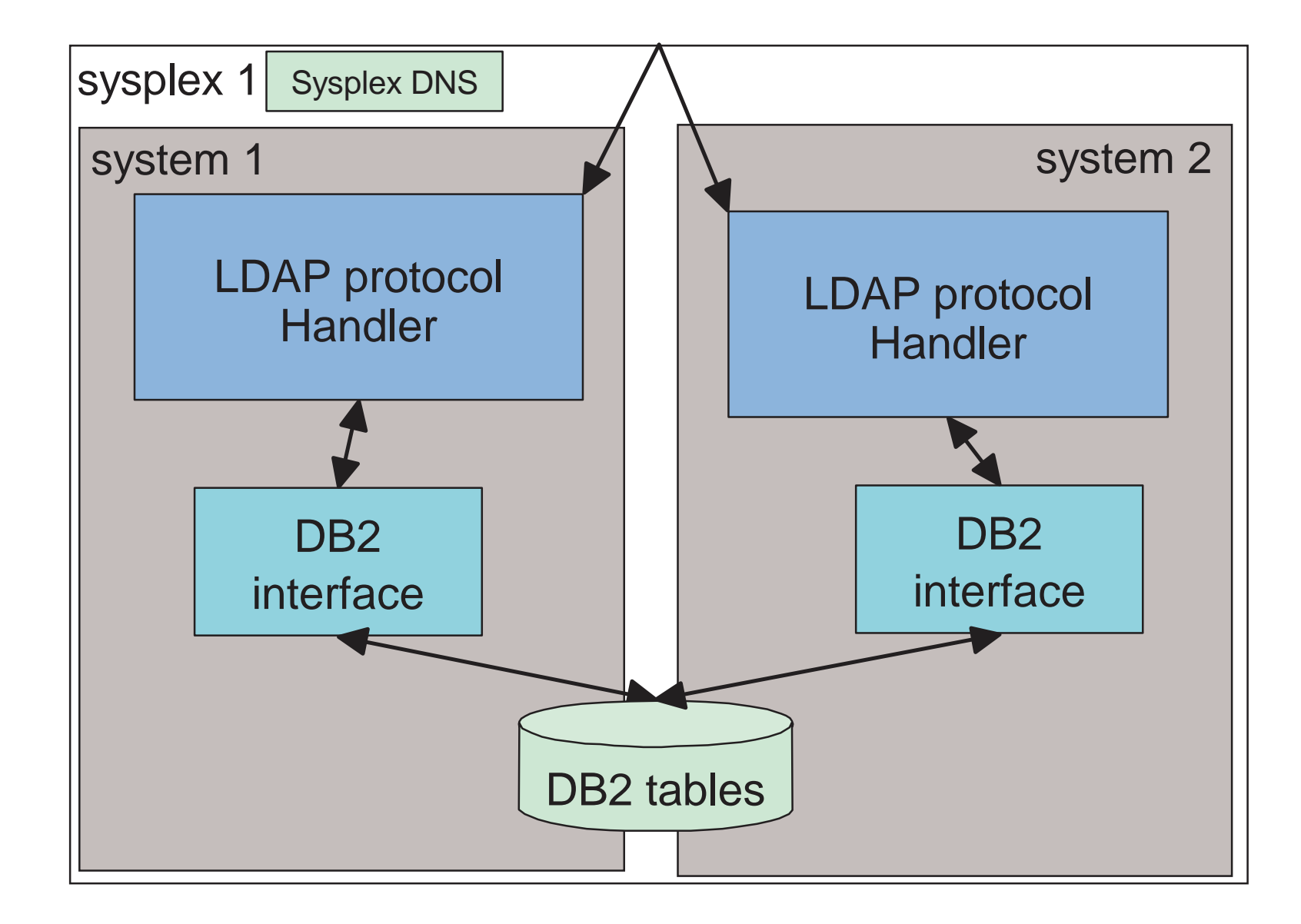

#### **How to setup Sysplex support**

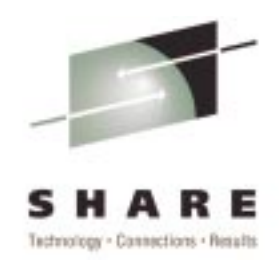

- ► Configuration file keywords:
	- **SYSPLEXGROUPNAME** name of the WLM group for the set of LDAP Servers

**SYSPLEXGROUPNAME ldapgrp1**

**SYSPLEXSERVERNAME** - name of the particular server within the group **SYSPLEXSERVERNAME srv1**

- ► LDAP clients using the SYSPLEX DNS name will be routed to LDAP servers running on multiple machines in the sysplex
	- Example: for set of LDAP servers on sysplex1, defined as ldapgrp1, all listening on por<sup>t</sup> 389:

**ldapsearch -h ldapgrp1.sysplex1 -p 389 ...**

#### **Security Server Access Support**

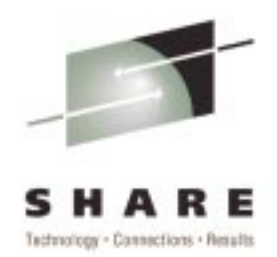

- Implemented as <sup>a</sup> new "back-end" to the LDAP server
- ► USER and GROUP RACF profiles appear as a subtree of entries in the LDAP namespace
- ► Bind, add, modify, delete, and search LDAP protocol operations are supported
- ► Access controls for USER and GROUP profiles enforced by Security Server
- APAR OW41515 enhances bind support: password change as well as more information for <sup>a</sup> failed bind attempt

#### **Security Server Access Support**

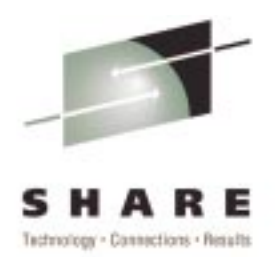

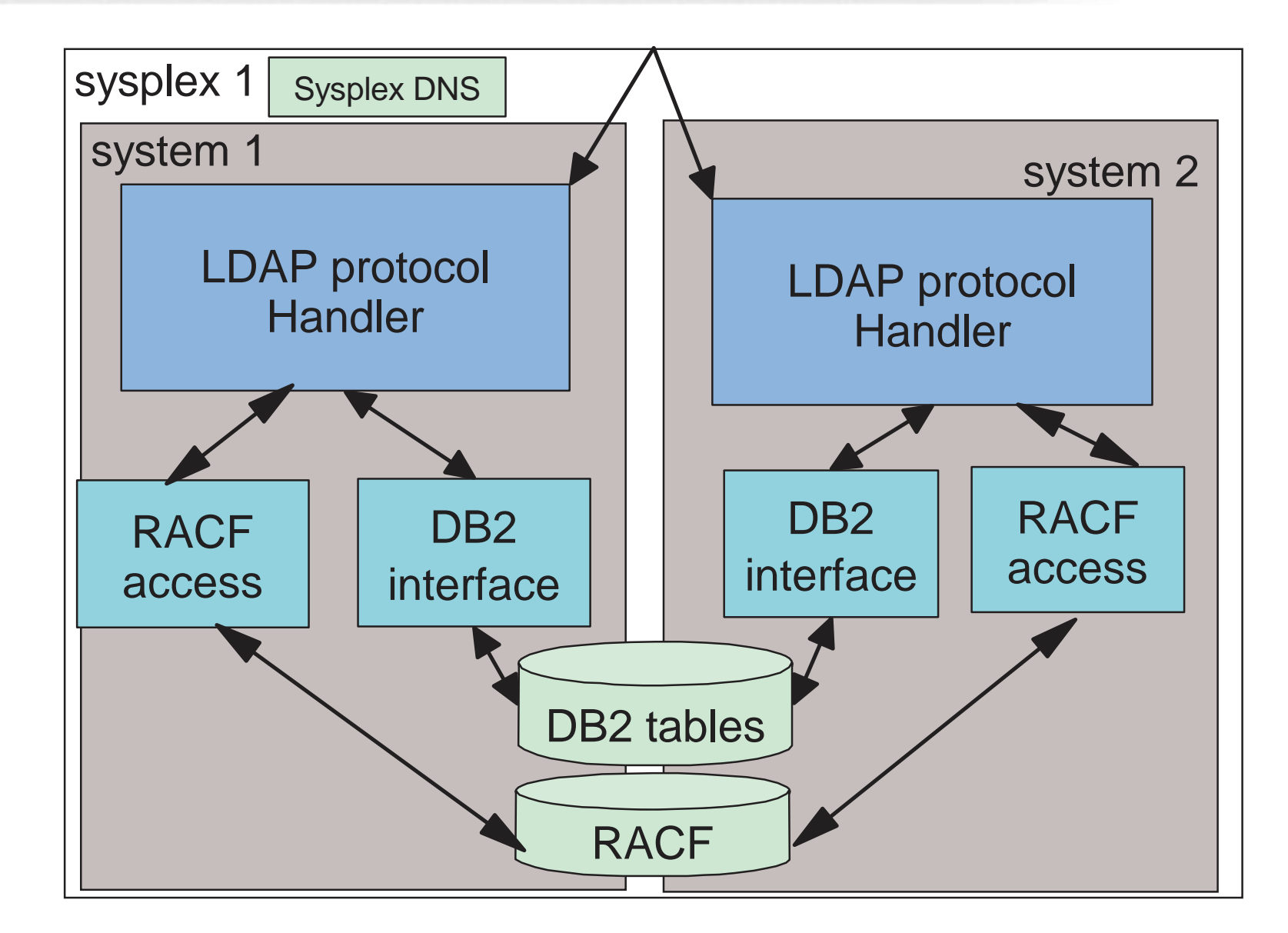

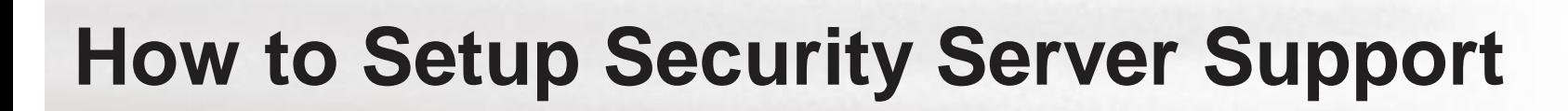

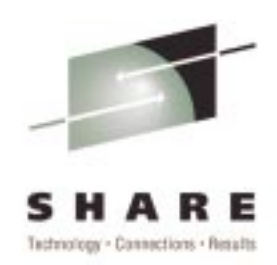

► Add configuration keywords to LDAP Server configuration file:

**database sdbm GLDBSDBM suffix "cn=plex1, o=IBM, c=US"**

Requires APF authorization and Program Control Re-start the LDAP server

#### **RACF Functions that LDAP Server Supports**

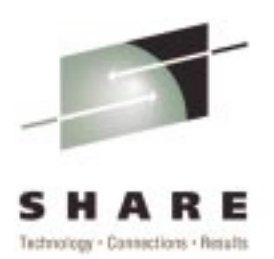

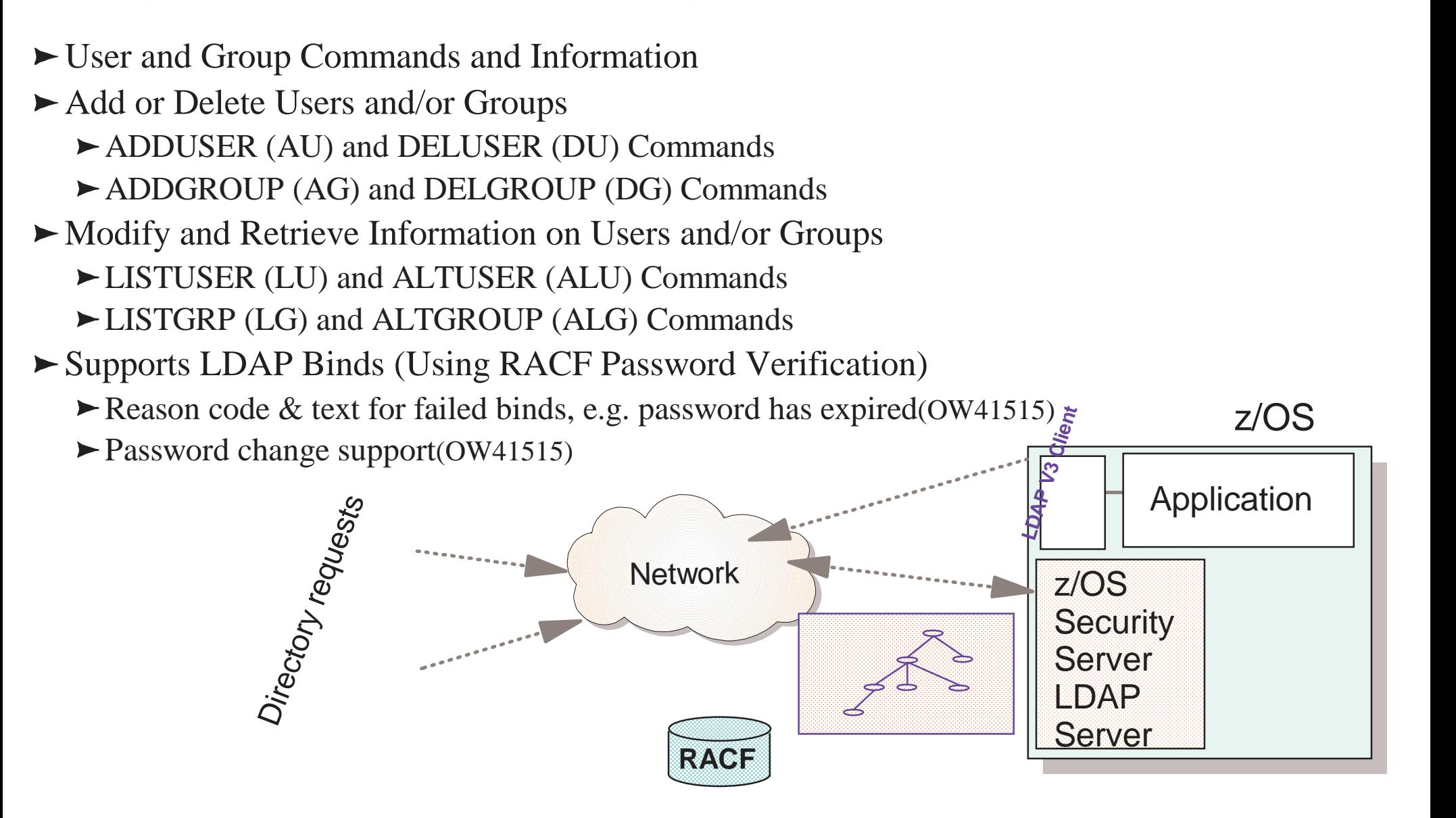

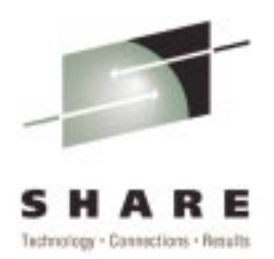

- ► LDAP Server can be set up to listen on a combination of secure and non-secure ports
- Default non-secure port is 389
- Default secure port is 636
- ► LDAP Server and Client use System SSL for SSL connections and key-database managemen<sup>t</sup>

#### **LDAP Server Requirement for SSL Support**

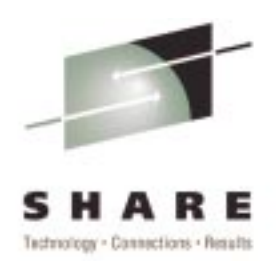

- ► Uses System SSL
- Uses Server Authentication
- Uses Client and Server Authentication
	- With APAR OW41326 LDAP server can use certificates inRACFz/OS

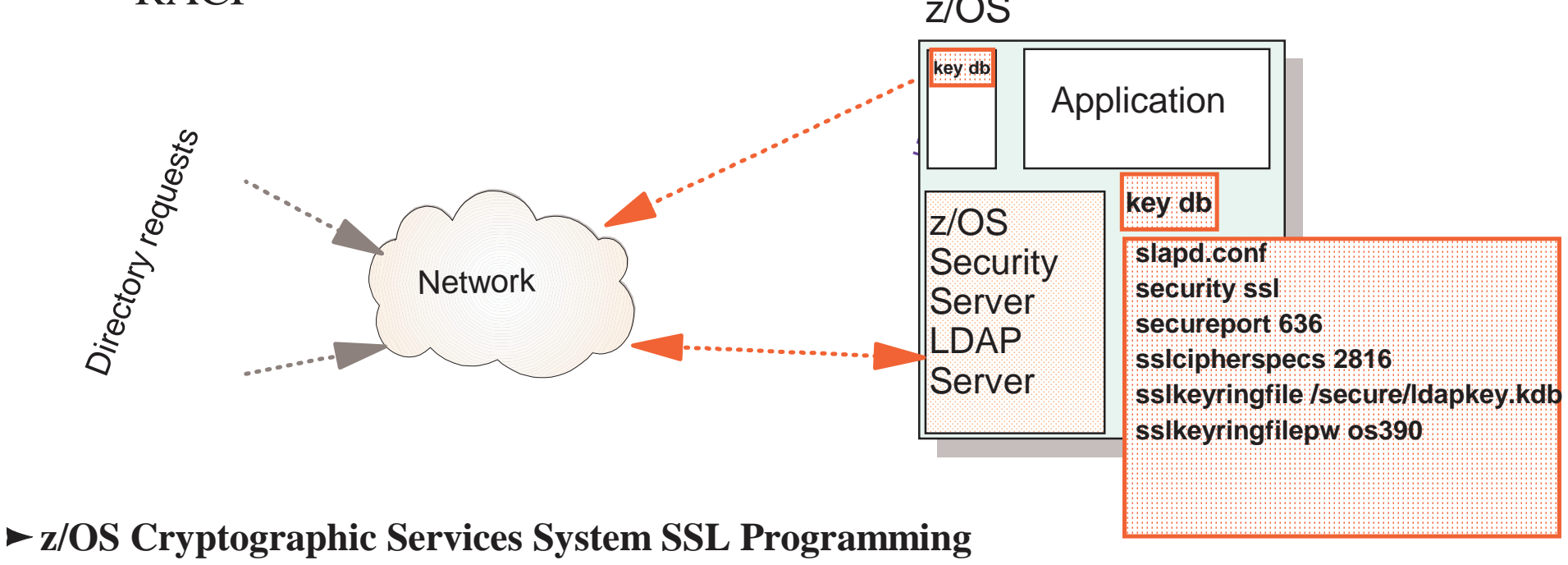

**- SC24-5901-01**

#### **Securing the z/OS LDAP Server with SSL**

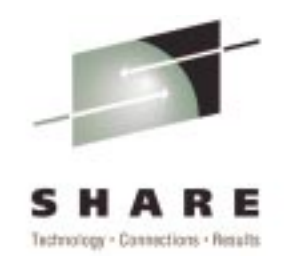

► LDAP Server Setup for SSL Support  $\blacktriangleright$  Server Customization ► Configuration Files ► LDAP Server Setup for Key Management ► LDAP Client Setup for SSL Support z/OS **key db**

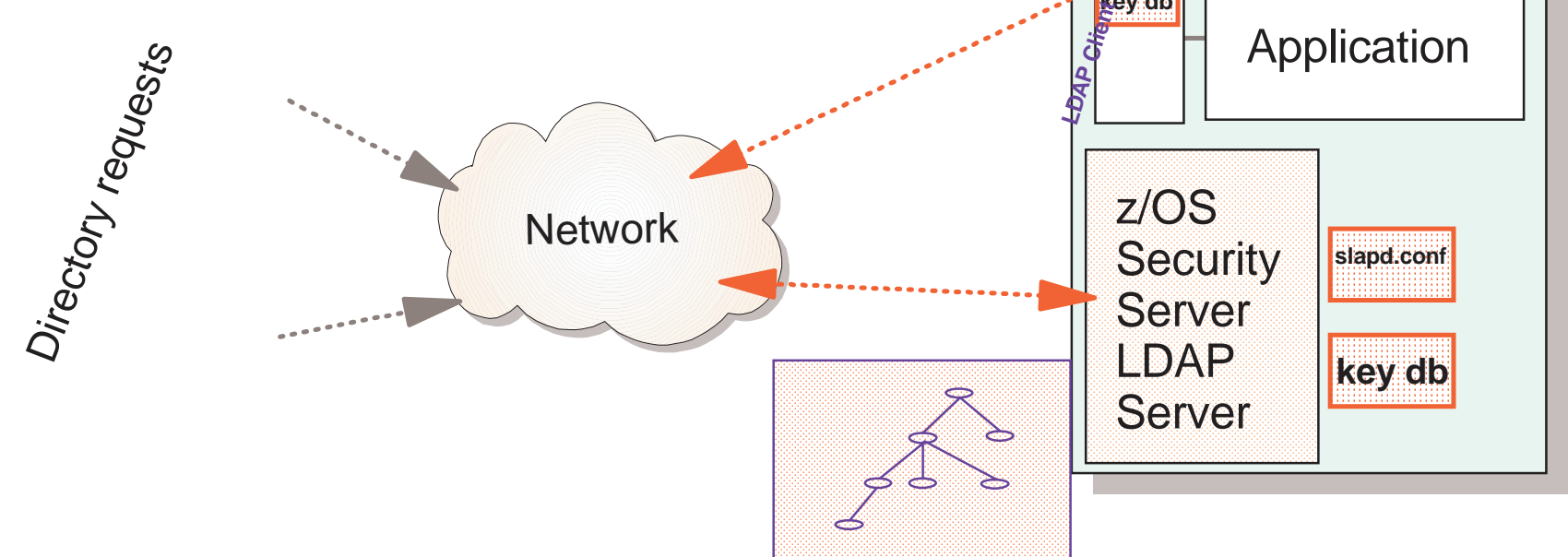

# **LDAP Server Setup for Key Mgmt**

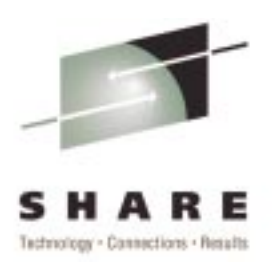

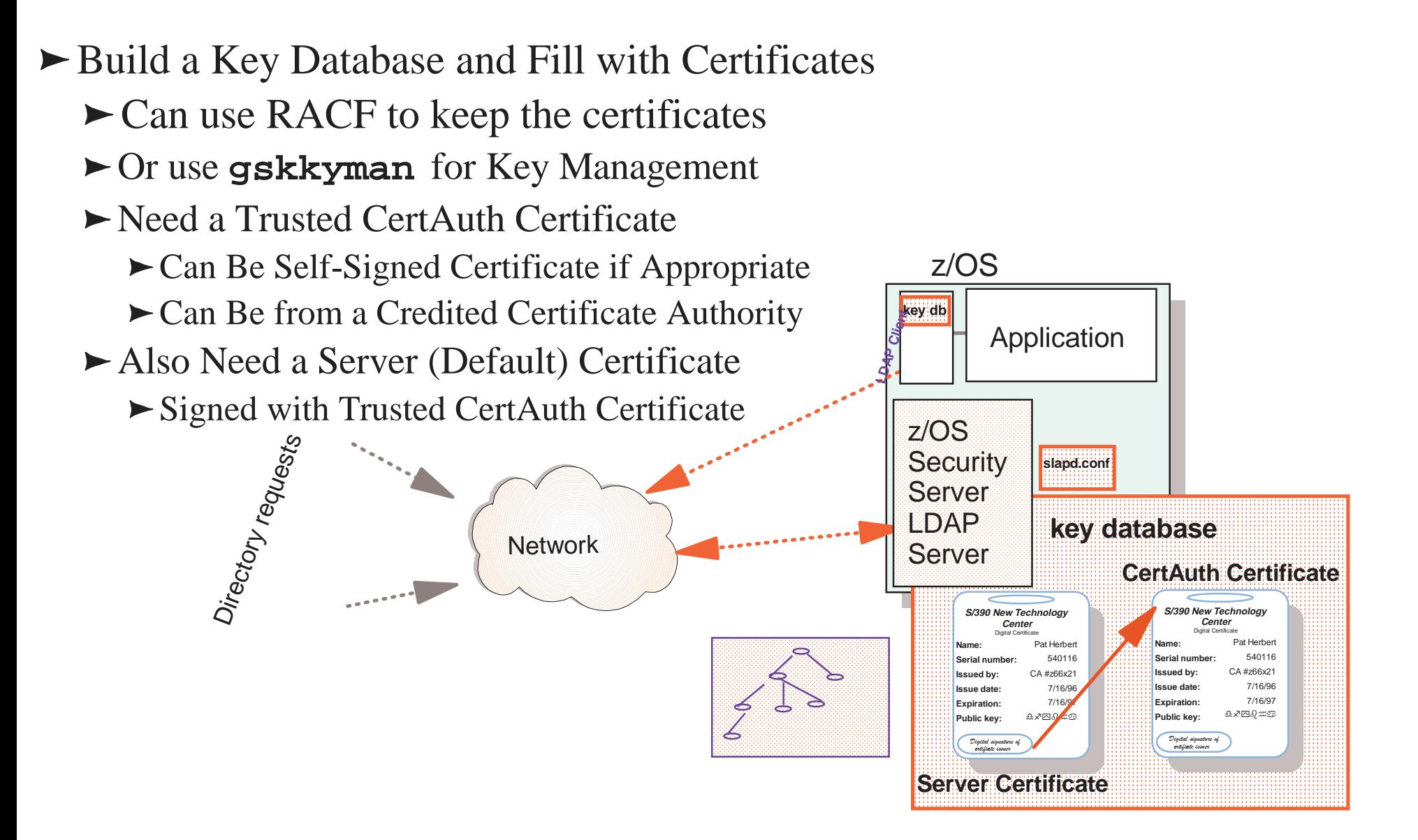

# **LDAP Client Setup for SSL Support**

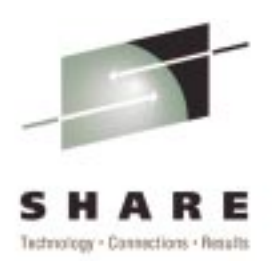

- ► Need a Key Database
	- $\blacktriangleright$  Can use RACF to keep the certificates
	- ► Used to Verify the LDAP Server's Certificate
	- Must Contain the Signer's Certificate (IMPORT Option)
		- Either Self-Signed Certificate or the CertAuth's Certificate

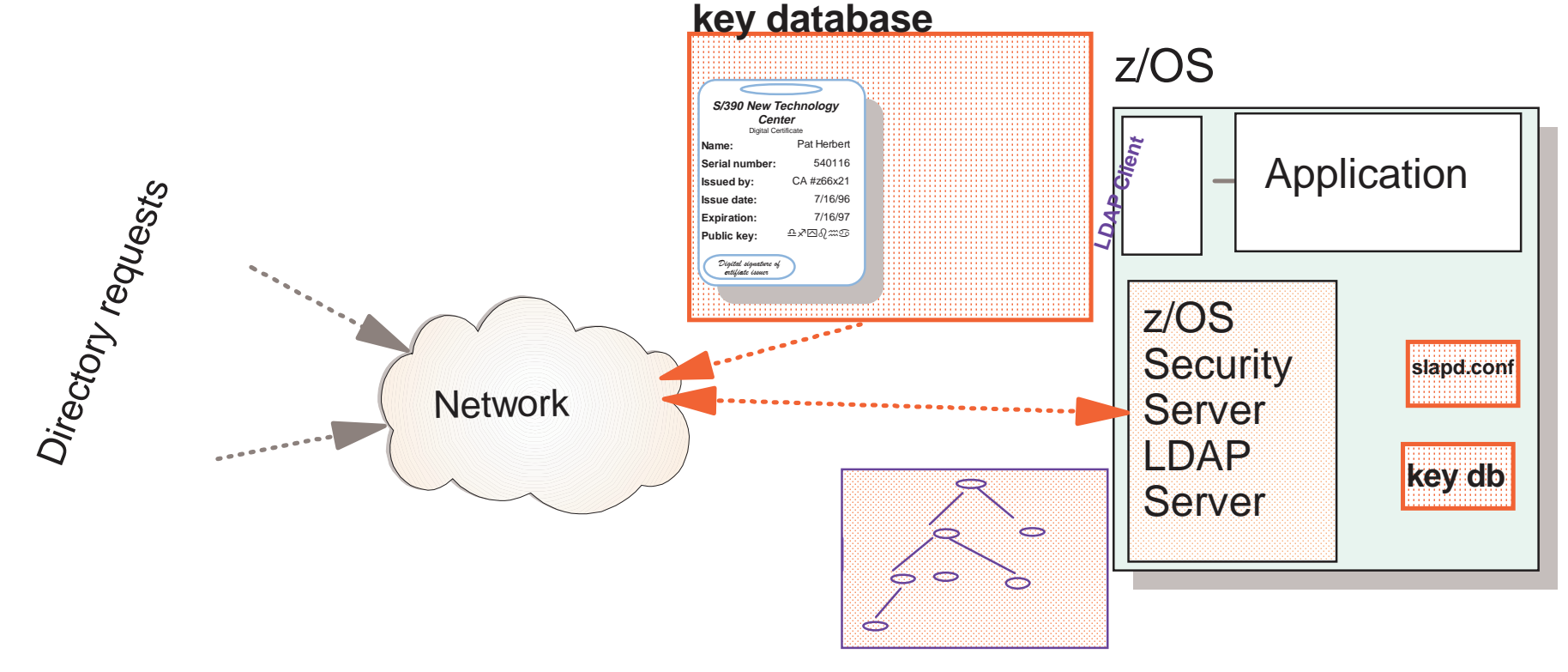

## **GSKKYMAN and Certificates**

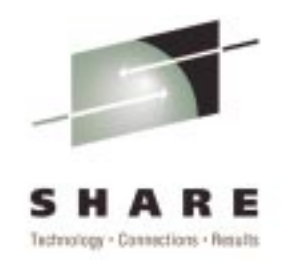

- ► z/OS Crytographic Services, System SSL, includes tool to administer key databases
- Replaced MKKF in OS/390 2.7
- ► Used for generating Server and Client certificate requests
- ► Used to store Server and Client certificates for use by Server program and the Client APIs
- Concepts (default certificates, trusted certificates, self-signed certificates)
- ► System SSL (and LDAP server) supports use of server certificate stored in RACF

#### **Recent LDAP Enhancements on OS/390 - OS/390 R10**

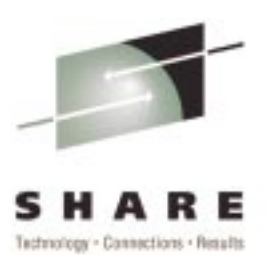

#### $\blacktriangleright$  OS/390 V2R10

► LDAP V3 protocol support (more complete)

- $\triangleright$  Schema publication and update
- $\blacktriangleright$  Many more syntaxes and matching rules
- $\blacktriangleright$  Case Sensitive attributes in distinguished names
- ► limited Modify DN support
- ► Scalable backend/TDBM
	- Small/fixed DB2 data model allows for tuning
	- Allows multiple DB instances
	- Access control check performance improvements
	- New bulkload utility for TDBM

 $\blacktriangleright$  z/OS R1

- ► LDAP configuration utility
- $\blacktriangleright$  Native Authentication

# **Configuring Password Encryption**

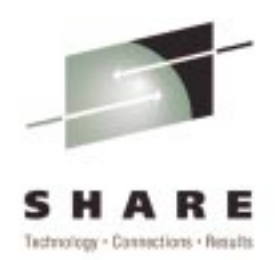

► With APAR OW41326 (V2.8), userpassword attribute values can be stored in encrypted form.

► Encryption uses OCSF, ICSF, and hardware crypto

- $\blacktriangleright$  Encryption triggered by presence of configuration file option
- $\triangleright$  Configuration file option: pwencryption, in the database section
	- ► Only applies to DB2 data store (TDBM or RDBM)
	- ► Possible configuration values: none(default), crypt, MD5, SHA, DES:keylabel
- ► Migration utility, db2pwden, will encrypt userpassword values in all existing entries

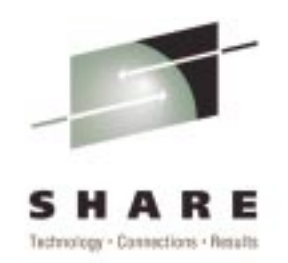

#### **Features of the z/OS R2 LDAP Server**

#### $\blacktriangleright$  z/OS R2

- ► LDAP Server
	- riangleright concurrent session scalability (up to 64K sessions)
	- access to additional RACF USER profile fields
	- access/update of RACF USER-GROUP connections
	- ► Kerberos-based authentication (SASL GSSAPI)

#### LDAP Client

- $\triangleright$  DNS locate capability for LDAP C/C++ client
- $\blacktriangleright$  Client search result caching for LDAP C/C++ client
- ► Kerberos-based authentication (SASL GSSAPI)

# **For More Information**

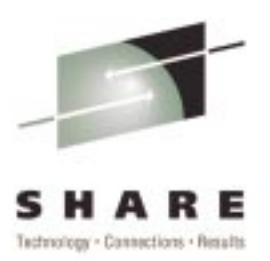

#### $\blacktriangleright$  LDAP RFCs

http://sunsite.auc.dk/RFC/rfc/rfc2251.html rfc2256.html

#### ► z/OS LDAP Documentation

- ► SC24-5923-02 z/OS Security Server LDAP Server Administration and Usage Guide
	- http://publibz.boulder.ibm.com/epubs/pdf/glda1a10.pdf
- ► SC24-5924-01 z/OS Security Server LDAP Client Application Development Guide and Reference
	- http://publibz.boulder.ibm.com/epubs/pdf/glda2a11.pdf